### FIX TRADING COMMUNITY Americas Trading Conference 2022

– Orchestra in Action –

Tuesday 8<sup>th</sup> November 2022

Hanno Klein FIX Technical Director GTC EMEA Co-Chair Senior Standards Advisor, FIXdom

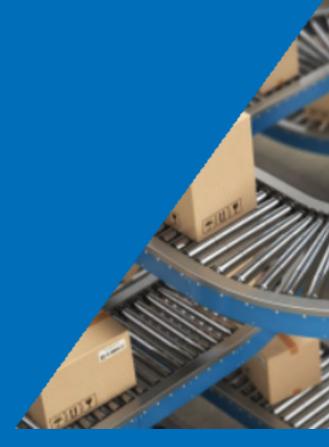

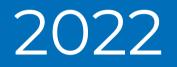

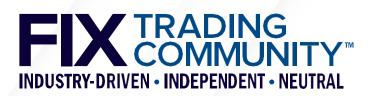

## Agenda

### FIX Tools

- GUI tools
- Open-source tools
- Generating a Tablature markdown file
  - Getting started
  - Log2Orchestra
  - Playlist
  - Tablature
- Generating Rules of Engagement
  - Markdown
  - Style reference document

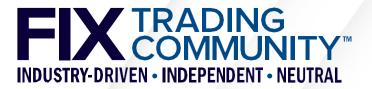

### **Orchestra in Action** FIX Tools

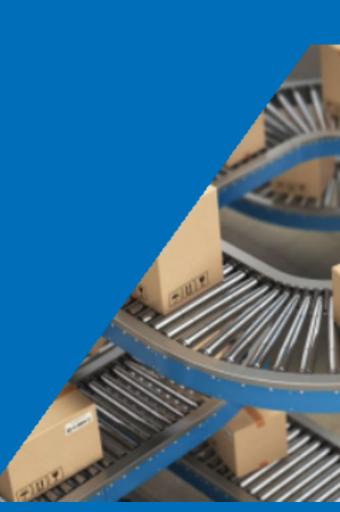

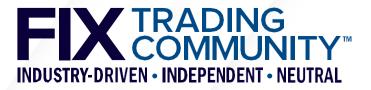

# **FIX Tools – Introduction**

### Objectives

- FIX tools are intended to ease and increase the adoption of FIX standards
- GTC uses the FIX tools for the maintenance of the FIX standards
- FIX is not a vendor and offers tools on a best effort basis
- Some of the tools are provided as open-source on GitHub, contributions welcome!

### GUI Tools

- FIXimate visualization of FIX Latest
- Log2Orchestra creation of Orchestra XML file from FIX engine logfile(s)
- Playlist creation of subset of existing Orchestra XML file

### Open-source tools

- Tablature conversion tool between Orchestra XML and Tablature markdown
- Repository utilities (e.g. Validator, XmlDiff, XmlMerge)

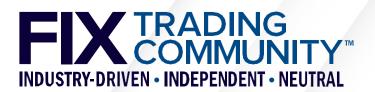

## **FIX Tools – FIXimate**

#### FIXimate<sup>sm</sup> v4.0.2

Infrastructure

FIXimate User Guide Disclaimer Release Notes Download latest EP FIXimate FIXimate3 for legacy versions

#### FIX.Latest\_EP273 Message

### NewOrderSingle [type 'D']

### <Order>

#### FIX.Latest\_EP273 - English

|                                                |                                                                                                    |        | I. |                                                  |
|------------------------------------------------|----------------------------------------------------------------------------------------------------|--------|----|--------------------------------------------------|
| Find all:                                      | Pattern                                                                                               | Search | l  | The r                                            |
|                                                | Regex match: ^=start, \$=end, .=any                                                                   | char   | l  |                                                  |
|                                                | <ul> <li>Match abbreviated name only</li> </ul>                                                       |        | l  | The N                                            |
| Message type:                                  | D                                                                                                    | Lookup | l  | orde                                             |
| Component:                                     | Name                                                                                                  | Lookup | l  |                                                  |
| Field tag:                                     | Tag                                                                                                   | Lookup | l  |                                                  |
| Field name:                                    | Name                                                                                                  | Lookup | l  |                                                  |
| Code set:                                      | Name                                                                                                  | Lookup | l  |                                                  |
| About this orc                                 | hestration                                                                                            |        | l  |                                                  |
| Message Sumi                                   | mary                                                                                                  |        | l  |                                                  |
| Components                                     |                                                                                                    |        | l  |                                                  |
| Fields                                         |                                                                                                    |        |    |                                                  |
| Sorted by                                      | Tag Number                                                                                            |        |    |                                                  |
| Sorted by                                      | Field Name                                                                                            |        |    |                                                  |
| Sorted by                                      |                                                                                                    |        | I. |                                                  |
| User Defin                                     | ed Fields                                                                                             |        | l  |                                                  |
| Code Sets                                      |                                                                                                    |        | l  |                                                  |
| Datatypes                                      |                                                                                                    |        | l  |                                                  |
|                                                | Message Layouts                                                                                       |        | l  |                                                  |
| Session                                        |                                                                                                    |        | ķ  |                                                  |
| PreTrade                                       |                                                                                                    |        | l  | Tag Fi                                           |
| Trade                                          |                                                                                                    |        | l  | N                                                |
| Do<br>Exe<br>Exe<br>Ne                         | GeneralOrderHandling<br>ntKnowTrade<br>ecutionAck<br>ecutionReport<br>wOrderSingle<br>derCancelReject |        |    | 11 C                                             |
| Orc<br>Orc<br>• Progra                         | derCancelReplaceRequest<br>derCancelRequest<br>derStatusRequest<br>mTrading<br>MassHandling<br>Orders |        |    | Used i<br>[Collat<br>[Multil<br>[Order<br>[Regis |
| <ul> <li>Multile</li> <li>PostTrade</li> </ul> | gOrders                                                                                               |        |    | Used i<br>[Instrn                                |

new order message type is used by institutions wishing to electronically submit securities and forex orders to a broker for execution.

New Order message type may also be used by institutions or retail intermediaries wishing to electronically submit Collective Investment Vehicle (CIV) ers to a broker or fund manager for execution.

|                       |                           | Expand Components | Collapse Comp | ponents                                                                                                    |                                |
|-----------------------|---------------------------|-------------------|---------------|----------------------------------------------------------------------------------------------------|--------------------------------|
| Field or<br>Component | Field Name                | Abbr Name         | Req'd         | Comments                                                                                                    | Pedigree                       |
| Component             | StandardHeader            | Hdr               | Y             | MsgType = D                                                                                                    | Added FIX.2.7                  |
| 11                    | ClOrdID                   | ID                | Y             | Unique identifier of the order as assigned by institution or<br>by the intermediary (CIV term, not a hub/service bureau)<br>with closest association with the investor. | Added FIX.2.7                  |
| 2422                  | OrderRequestID            | OrdReqID          |               |                                                                                                    | Added EP188                    |
| 526                   | SecondaryClOrdID          | ID2               |               |                                                                                                    | Added FIX.4.3                  |
| 583                   | ClOrdLinkID               | LnkID             |               |                                                                                                    | Added FIX.4.3                  |
| 2829                  | DuplicateClOrdIDIndicator | DupClOrdIDInd     |               |                                                                                                    | Added EP253                    |
| Component             | Parties                   | Pty               |               | This is party information related to the submitter of the<br>request.                                                                                                   | Added FIX.4.3<br>Updated EP131 |
| Component             | TargetParties             | TgtPty            |               | Identifies parties not directly associated with or owning the<br>order, who are to be informed to effect processing of the<br>order.                                    | Added EP131                    |
| 229                   | TradeOriginationDate      | OrignDt           |               |                                                                                                    | Added FIX.4.3                  |

| Та | g Field<br>Name | Abbr Name                                     |        | Union<br>Datatype | Description                                                                                                    | Pedigree      |
|----|-----------------|-----------------------------------------------|--------|-------------------|----------------------------------------------------------------------------------------------------|---------------|
| 11 | ClOrdID         | ClOrdID / ID in<br>SingleGeneralOrderHandling | String |                   | Unique identifier for Order as assigned by the buy-side (institution, broker, intermediary etc.) (identified<br>by SenderCompID (49) or OnBehalfOfCompID (5) as appropriate). Uniqueness must be guaranteed within<br>a single trading day. Firms, particularly those which electronically submit multi-day orders, trade<br>globally or throughout market close periods, should ensure uniqueness across days, for example by<br>embedding a date within the ClOrdID field. | Added FIX.2.7 |

#### in messages:

ateralAssignment][CollateralInquiry][CollateralInquiryAck][CollateralReport][CollateralRequest][CollateralResponse][Email][ExecutionAck][ExecutionReport] ilegOrderCancelReplace][NewOrderMultileg][NewOrderSingle][OrderCancelReject][OrderCancelReplaceRequest][OrderCancelRequest][OrderMassActionReport] erMassActionRequest][OrderMassCancelReport][OrderMassCancelRequest][OrderStatusRequest][QuoteRequest][QuoteResponse][RegistrationInstructions] strationInstructionsResponse][SettlementInstructions][TradeCaptureReportRequest]

#### in components:

mtStrkPxGrp][ListOrdGrp][OrdAllocGrp][OrdListStatGrp][OrderAggregationGrp][OrderEntryAckGrp][OrderEntryGrp][SideCrossOrdCxlGrp][SideCrossOrdModGrp] adeReportOrderDetail]

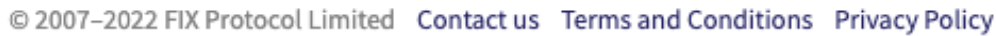

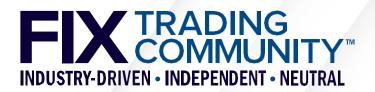

## **FIX Tools**

### Log2Orchestra (FIX members only)

- Automatic creation of an Orchestra XML file with FIX engine logfiles as input
- Logfiles encoded in FIX TagValue with automatic detection of delimiter
- Orchestra XML reference file to retrieve meta-data from tag number
- Integrated access to public GitHub project for official reference files from FIX https://github.com/FIXTradingCommunity/orchestrations
- Playlist (FIX members only)
  - Web-based visualisation of input file with check boxes for selections of messages, groups, components, their fields and values of these fields
  - Automatic selection of check boxes with selector file
  - Export of selected subset into a new Orchestra XML file
  - Read-only sections for fields and datatypes (automatically selected)
  - Integrated access to public GitHub project for official reference files from FIX https://github.com/FIXTradingCommunity/orchestrations

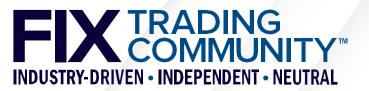

# FIX Tools – Log2Orchestra

### **FIX Log to Orchestra**

Creates an Orchestra file from one or more FIX message logs (tag-value encoding)

#### Input

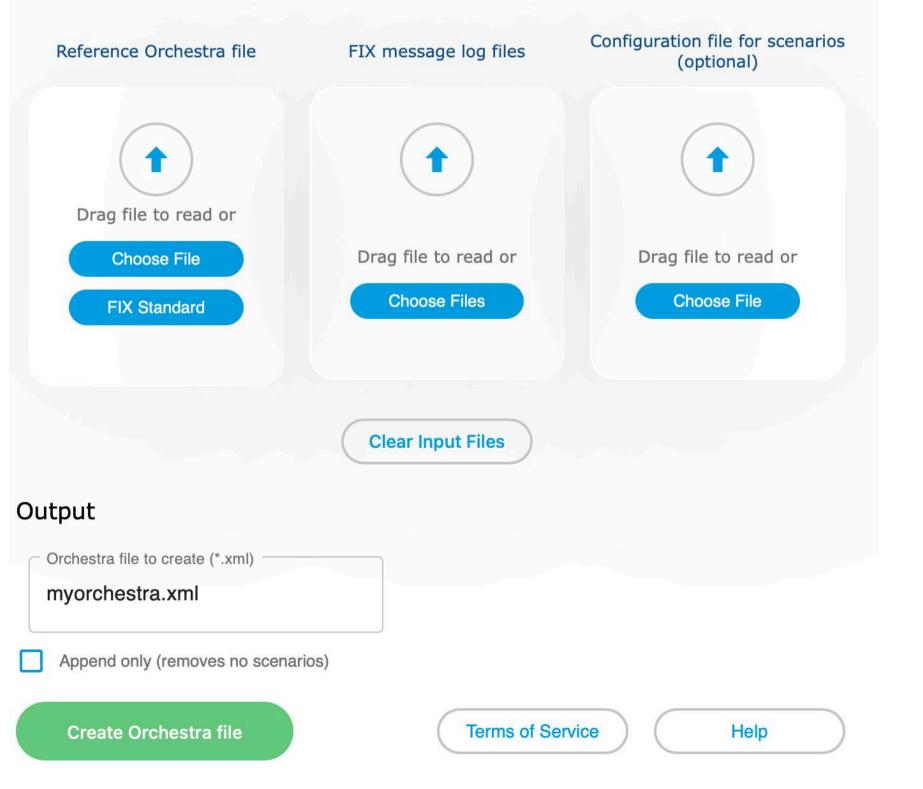

• Log2Orchestra creates a FIX Orchestra XML file from one or more log files of a FIX engine.

• Fields (including user defined fields), values, components, and messages are captured.

 The web interface tool runs in a browser; parsing is done within the web browser and delivers a file without any data leaving the user's environment.

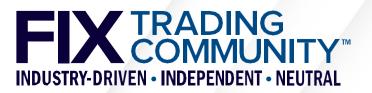

# FIX Tools – Playlist

### FIX Playlist

FIX orchestra

Creates a subset of an Orchestra file

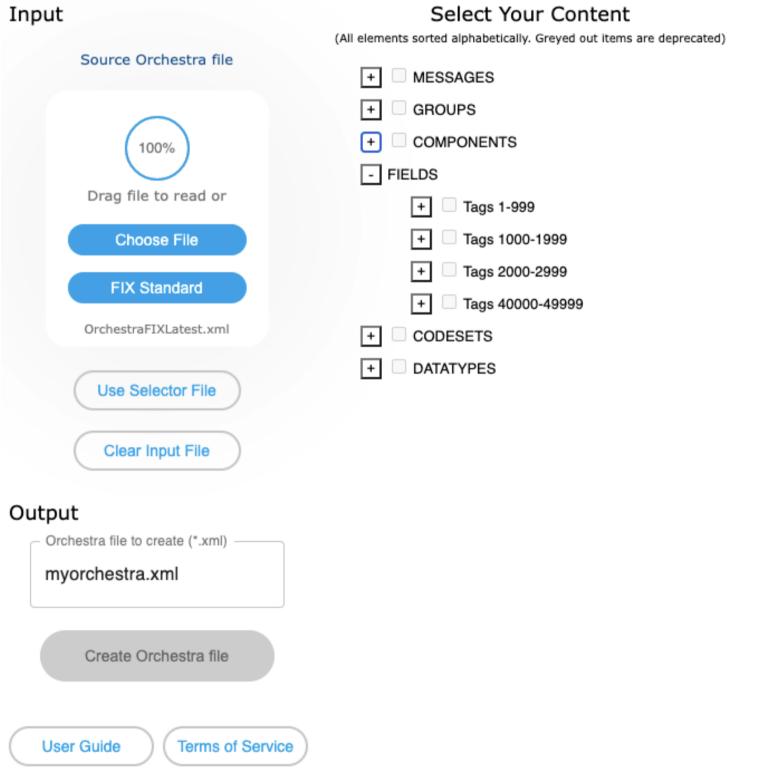

Version 1.1 © Copyright 2022, FIX Protocol Ltd.

#### - 🗧 NewOrderSingle(35=D)

| <ul> <li>Account(1) - Type String</li> <li>AccountType(581) - Type AccountTypeCodeSet</li> <li>AcctIDSource(660) - Type AcctIDSourceCodeSet</li> <li>AffiliatedFirmsTradeIndicator(2525) - Type Boolean</li> <li>AllocID(70) - Type String</li> <li>AuctionAllocationPct(1804) - Type Percentage</li> <li>AuctionInstruction(1805) - Type AuctionInstructionCodeSet</li> </ul> |
|----------------------------------------------------------------------------------------------------|
| AuctionType(1803) - Type AuctionTypeCodeSet                                                                                                    |
| BookingType(775) - Type BookingTypeCodeSet                                                                                                    |
| BookingUnit(590) - Type BookingUnitCodeSet                                                                                                    |
| CancellationRights(480) - Type CancellationRightsCodeSet                                                                                                    |
| CashMargin(544) - Type CashMarginCodeSet                                                                                                    |
| CIOrdID(11) - Type String                                                                                                    |
| ClOrdLinkID(583) - Type String                                                                                                    |
| ClearingAccountType(1816) - Type ClearingAccountTypeCodeSet                                                                                                    |
| ClearingFeeIndicator(635) - Type ClearingFeeIndicatorCodeSet                                                                                                    |
| CommissionData - Component                                                                                                    |
| CommissionDataGrp - Group                                                                                                    |
| ComplianceID(376) - Type String                                                                                                    |
| ComplianceText(2404) - Type String                                                                                                    |
| ContraOrderOrigination(2882) - Type OrderOriginationCodeSet                                                                                                    |
| ContraRoutingArrangmentIndicator(2884) - Type RoutingArrangmentIndicatorCodeSet                                                                                                    |
| CopyMsgIndicator(797) - Type Boolean                                                                                                    |
| CoveredOrUncovered(203) - Type CoveredOrUncoveredCodeSet                                                                                                    |
| Currency(15) - Type Currency                                                                                                    |

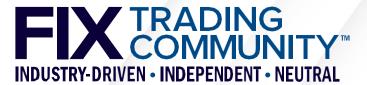

# FIX Tools – Tablature

### General

- Open-source (Apache 2.0 licence) tool to convert between Orchestra XML and markdown
- Available in GitHub (<u>https://github.com/FIXTradingCommunity/tablature</u>)
- Syntax
  - Section headings with keywords (e.g. "## Message") for a hierarchical structure
  - Markdown tables for definitions of messages, components, and field values
  - Fields referenced in message tables and defined in a single table across all messages
  - Field values (a.k.a. codes in code sets) are referenced with their symbolic names ( "[...]" as shown in FIXimate, e.g. "[GoodTillDate]")

### Utilities

- orchestra2md Conversion of an Orchestra repository file to markdown
- md2orchestra Conversion of a markdown file to an Orchestra repository file

orchestra XML and markdown <u>hity/tablature</u>)

rarchical structure nd field values able across all messages eir symbolic names ("[...]"

markdown tra repository file

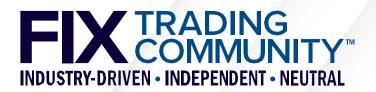

# **FIX Tools – Repository utilities**

- GitHub landing pages for Orchestra
  - Resources: <u>https://github.com/FIXTradingCommunity/fix-orchestra</u>
  - Technical specification: <u>https://github.com/FIXTradingCommunity/fix-orchestra-spec</u>
- Educational material

•

- Orchestra tutorials (<u>https://github.com/FIXTradingCommunity/fix-orchestra/wiki</u>)
- Public Orchestra files (<u>https://github.com/FIXTradingCommunity/orchestrations</u>)
- Experimental modules (<u>https://github.com/FIXTradingCommunity/fix-orchestra-experimental</u>)
- Utilities provided "as-is" under Apache 2.0 license
  - Repository validator and repository compressor
  - Generate QuickFIX dictionary from an Orchestra XML file
  - Generate Google Protocol Buffers schema from an Orchestra XML file
  - Generate Simple Binary Encoding schema from an Orchestra XML file

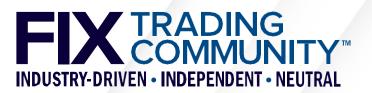

### **Orchestra in Action** Generating a Tablature markdown file

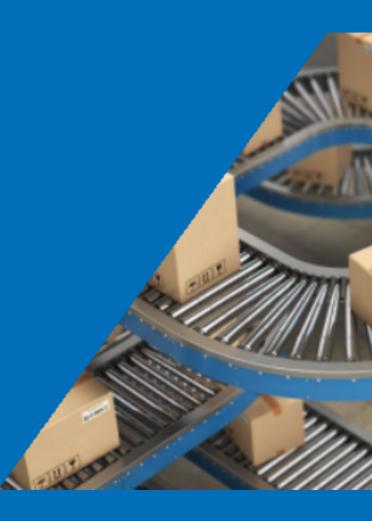

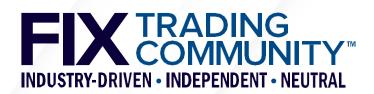

# Workflow – Getting started

- Option 1: start with Log2Orchestra (<u>https://log2orchestra.fixtrading.org/</u>)
  - Download Orchestra XML file of FIX Latest as reference file
  - Use Log2Orchestra to generate Orchestra XML file from your logfiles
  - Use Tablature to generate markdown file from your Orchestra XML file
- Option 2: start with Playlist (<u>https://playlist.fixtrading.org/</u>)
  - Download Orchestra XML file of FIX Latest as reference file
  - Use Playlist to select subset of FIX Latest representing your FIX interface
  - Use Tablature to generate markdown file from your Orchestra XML file

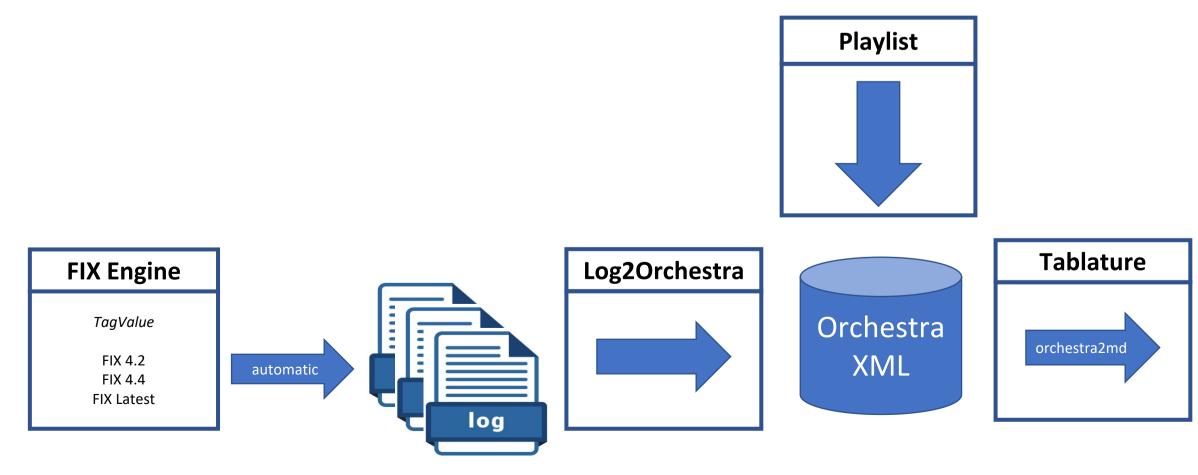

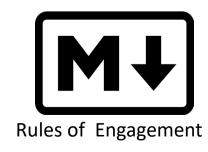

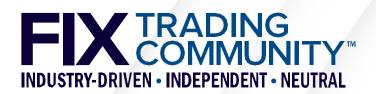

# Log2Orchestra Input – FIX Engine logfile

- Log2Orchestra scans the logfile(s) for FIX TagValue syntax (rest is ignored), "guessing" the delimiter based on end of the standard "8=..." string.
- An Orchestra reference file (e.g. FIX Latest or your own Orchestra XML file) is used to retrieve additional information for the messages and fields (e.g. name and datatype).
- A single definition is generated for each FIX message type (e.g. NewOrderSingle(35=D)). It represents the superset of all fields and values found across all message instances.
- The output is a single Orchestra XML file that is fully compliant with Orchestra V1.0.
- Log2Orchestra can create scenarios per FIX message type based on the configuration of key fields (e.g. ExecType(150))
- Log2Orchestra can be run with the "append" option to add new scenarios to an existing Orchestra XML file

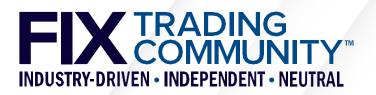

# Log2Orchestra Input – FIX Engine logfile

8=FIX.4.4|9=463|35=8|49=ET OMS|56=OMPP|34=12|52=20200302-11:14:36.492|37=UUKO2003020001g| 11=IREACH t182 LLOYLN.nx83e.j#a1|17=TTN-200302045107-0000012 | 60=20200302-11:14:36.490 | 150=8 | 39=8 | 55=LLOYLN | 48=LLOY.L|22=5|167=CS|15=GBp|151=0|14=0|6=0.0|54=1|44=59.7 3|38=1000|32=0|31=0.0|58=[Order Limit price deviates from reference price by 21.08 pct (> limit 10 pct)] | 103=0 | 20=0|115=HARRISEUAP|109=MERRILL LYNCH INTERNATIONAL|59=0| 63=0|40=2|207=LSE|10=205|

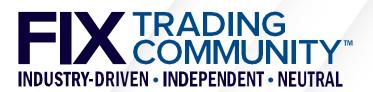

### **Output – Orchestra XML file**

```
<fixr:message id="10006" name="ExecutionReport">
            <fixr:structure>
                <fixr:fieldRef id="11"/>
                <fixr:fieldRef id="37" presence="required"/>
                <fixr:fieldRef id="1"/>
                <fixr:componentRef id="10002"/>
                <fixr:fieldRef id="54" presence="required"/>
                <fixr:fieldRef id="31"/>
                <fixr:fieldRef id="32"/>
                <fixr:fieldRef id="151" presence="required"/>
                <fixr:fieldRef id="14" presence="required"/>
                <fixr:groupRef id="10005"/>
            </fixr:structure>
            <fixr:annotation>
                <fixr:documentation contentType="text/markdown">
                    Relay fill information on a working order.
                </fixr:documentation>
            </fixr:annotation>
</fixr:message>
```

. . .

Log2Orchestra and Playlist both produce an Orchestra XML file

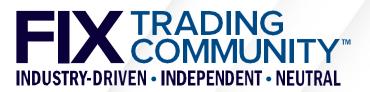

### **Tablature: Convert Orchestra to Markdown**

• • • ## Message ExecutionReport type 8 (9)

The execution report message is used to...

| Name                       |       | Tag       |   | Presence |   | Implmaxle |
|----------------------------|-------|-----------|---|----------|---|-----------|
|                            | -   - |           | - |          | - |           |
| StandardHeader             |       | component |   | required |   |           |
| ApplicationSequenceControl |       | component |   | optional |   |           |
| OrderID                    |       | 37        |   | required |   |           |
| OrderRequestID             |       | 2422      |   | optional |   |           |
| MassOrderRequestID         |       | 2423      |   | optional |   |           |
| SecondaryOrderID           |       | 198       |   | optional |   | 20        |
| SecondaryClOrdID           |       | 526       |   | optional |   | 20        |
| SecondaryExecID            |       | 527       |   | optional |   |           |
| ClOrdID                    |       | 11        |   | optional |   | 20        |
| QuoteMsgID                 |       | 1166      |   | optional |   |           |
|                            |       |           |   |          |   |           |

• • •

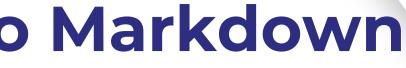

Implmaxlength

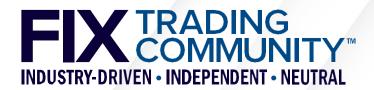

# **Maintenance Options**

- Objective
  - Make changes to an existing interface representation (Orchestra XML or markdown)
- Manual edits of raw XML
  - Possible with an XML editor, but errors are easily made and hence not recommended
  - Simple conversion to markdown file with Tablature (orchestra2md)
  - A change may require updates in multiple places of the XML file, e.g. a new field with a code set
- Manual edits in Tablature markdown
  - Usage of an editor with syntax highlighting for markdown recommended
  - Markdown tables with extensive descriptions may be challenging
  - Simple conversion to Orchestra XML file with Tablature (md2orchestra)
  - Supports generation of specification documents with open-source software
- Specialized vendor tools
  - Graphical user interface is key to support usage by business analysts
  - May integrate open-source Tablature tool for automated conversions
  - Vendor tools for Orchestra V1.0 have become available this year

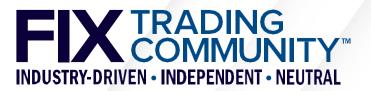

### **FIX Tools in Action** Generating Rules of Engagement

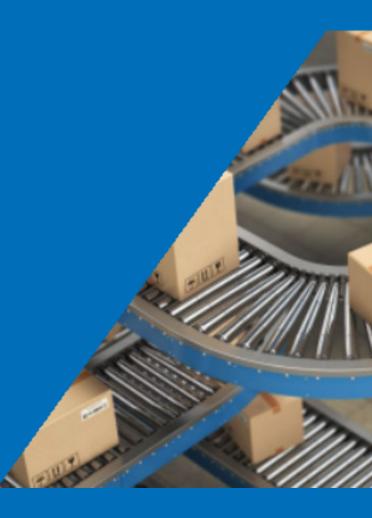

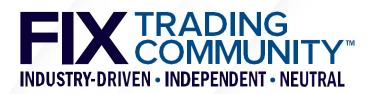

## Workflow

- Rules of Engagement documents can be generated from Tablature markdown
- Enhance the initial markdown file generated with Log2Orchestra or Playlist with documentation and/or Orchestra features, e.g. conditional rules.
- Create a Pandoc (<u>https://www.pandoc.org</u>, open source) reference style document in Microsoft Word to define layout of your Rules of Engagement document.
- Generate your Rules of Engagement document (docx/pdf) from your markdown file with Pandoc using the reference style document and upload to your website for download.
- Optionally, generate an online version of your Rules of Engagement (html) for your website using your standard CSS file for layout.

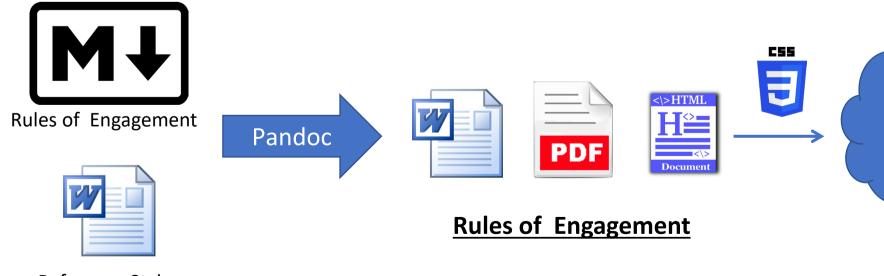

**Reference Styles** 

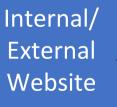

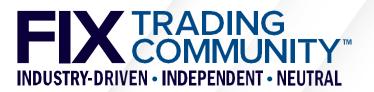

### From Tablature markdown to MS Word

•••

• • •

## Message ExecutionReport type 8 (9)

The execution report message is used to...

| Name                       | Tag       | Presence   Implmaxlength | Values            |
|----------------------------|-----------|--------------------------|-------------------|
|                            | -         |                          | -                 |
| StandardHeader             | component | required                 |                   |
| ApplicationSequenceControl | component | optional                 | 1                 |
| OrderID                    | 37        | required                 |                   |
| OrderRequestID             | 2422      | optional                 |                   |
| MassOrderRequestID         | 2423      | optional                 |                   |
| SecondaryOrderID           | 198       | optional   20            |                   |
| SecondaryClOrdID           | 526       | optional   20            |                   |
| SecondaryExecID            | 527       | optional                 |                   |
| ClOrdID                    | 11        | optional   20            | assign in.ClOrdID |
| QuoteMsgID                 | 1166      | optional                 |                   |

Message ExecutionReport type 8 (9)

The execution report message is used to...

| Name                       | Tag       | Presence | Implmaxlength | Values     |
|----------------------------|-----------|----------|---------------|------------|
| StandardHeader             | component | required |               |            |
| ApplicationSequenceControl | component | optional |               |            |
| OrderID                    | 37        | required |               |            |
| OrderRequestID             | 2422      | optional |               |            |
| MassOrderRequestID         | 2423      | optional |               |            |
| SecondaryOrderID           | 198       | optional | 20            |            |
| SecondaryClOrdID           | 526       | optional | 20            |            |
| SecondaryExecID            | 527       | optional |               |            |
| ClOrdID                    | 11        | optional | 20            | assign     |
|                            |           |          |               | in.ClOrdID |
| QuoteMsgID                 | 1166      | optional |               |            |

### Tablature markdown

### Standard Pandoc

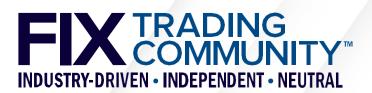

# Pandoc with reference style document

### 13.2.1 ExecutionReport Message

| Тад       | Name                       | Req'd | Description                                                                                                    |
|-----------|----------------------------|-------|----------------------------------------------------------------------------------------------------|
| Component | StandardHeader             | Y     | MsgType = 8                                                                                                    |
| Component | ApplicationSequenceControl | N     | For use in drop copy applications. NOT FOR transactional applications.                                                                                                    |
| 37        | OrderID                    | Y     | OrderID is required to be unique for each cl<br>orders.                                                                                                    |
| 2422      | OrderRequestID             | N     | Required if provided on the order message.<br>the value provided in the order message.                                                                                                    |
| 2423      | MassOrderRequestID         | N     | Can be used to link execution to the MassO message.                                                                                                    |
| 198       | SecondaryOrderID           | N     | Can be used to provide order id used by exe<br>executing system. Can alternatively be used<br>implicit order priority.                                                                                                    |
| 526       | SecondaryClOrdID           | Ν     | -                                                                                                    |
| 527       | SecondaryExecID            | N     | _                                                                                                    |
| 11        | ClOrdID                    | N     | Required when referring to orders that whe<br>electronically submitted over FIX or otherw<br>a ClOrdID(11).<br>In the case of quotes can be mapped to:<br>- QuoteMsgID(1166) of a single Quote(35=5<br>- QuoteID(117) of a MassQuote(35=i).<br>- MassOrderReportID(2424) of a MassOrder |
| 1166      | QuoteMsgID                 | N     | In the case of quotes can be mapped to:<br>o QuoteMsgID(1166) of a single Quote(35=<br>o QuoteID(117) of a MassQuote(35=i)                                                                                                    |

| R USE in      |  |
|---------------|--|
|               |  |
| chain of      |  |
|               |  |
| e. Echo back  |  |
|               |  |
| Order(35=DJ)  |  |
|               |  |
| xchange or    |  |
| ed to convey  |  |
|               |  |
|               |  |
|               |  |
| nere          |  |
| wise assigned |  |
| 5             |  |
| c)            |  |
| =S)           |  |
| erAck(35=DK)  |  |
|               |  |
| =S)           |  |

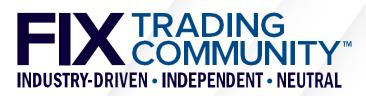

# Maintaining your Rules of Engagement

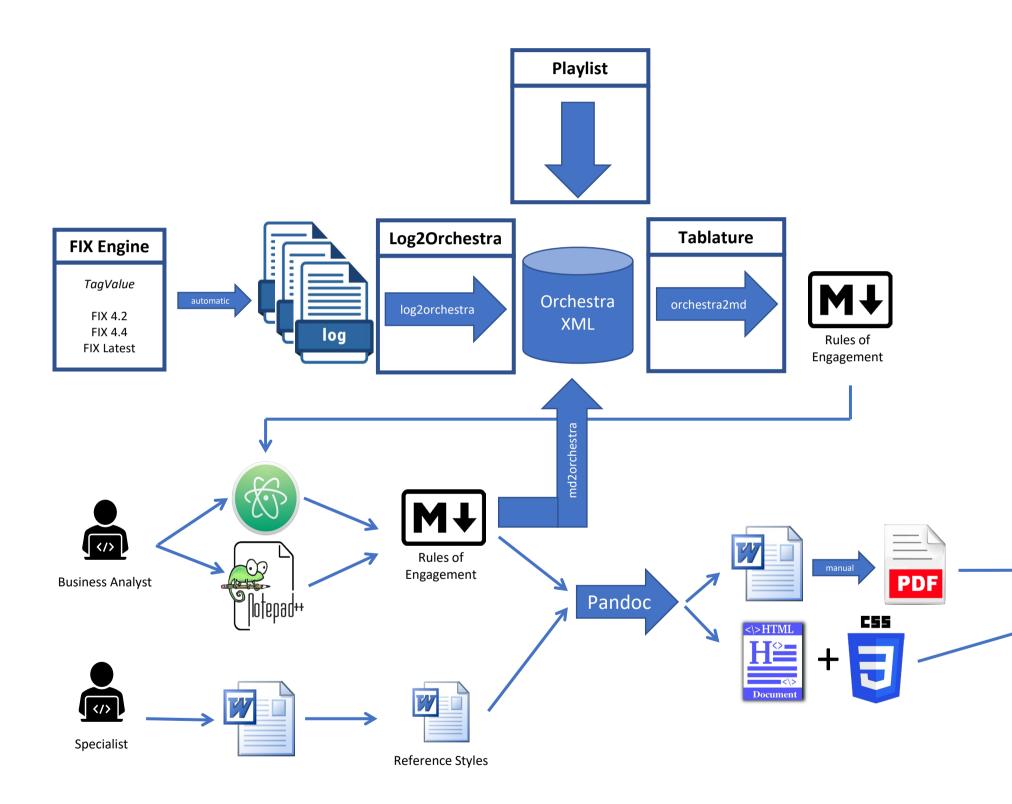

Internal/ External Website

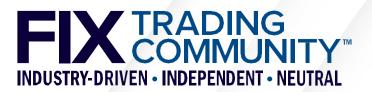